### **УДК 004.353: 004.4'236: 004.932**

*Н.Н. ЧЕРНЫШОВ, канд. техн. наук, Н.И. СЛИПЧЕНКО, д-р физ.-мат. наук, И.Н. БОНДАРЕНКО, д-р физ.-мат. наук, В.М. ПИСАРЕНКО, канд. техн. наук*, *С.Ю. БАШЛИЙ* 

# **ОБРАБОТКА И ВИЗУАЛИЗАЦИЯ ИЗОБРАЖЕНИЙ В СКАНИРУЮЩЕЙ МИКРОВОЛНОВОЙ МИКРОСКОПИИ**

### **Введение**

В работе выполнен анализ математических методов, используемых при проектировании цифровых фильтров при использовании метода "взвешивания окном". Исследовано влияние различных весовых функций, порядка фильтров на АЧХ. Разработана программа для визуализации 2D массивов данных, полученных при сканировании микроволновым микроскопом, выполнена обработка сигналов с помощью цифровых фильтров. Объектом исследования являются методы формирования, обработки и визуализации изображений в сканирующей микроскопии.

Цель работы – разработка алгоритмов цифровой обработки, формирования и визуализации изображений, метод исследований – дедуктивно-аналитический анализ существующих алгоритмов синтеза цифровых фильтров с последующим обоснованием выбора их типов, "оконных" функций и создание программного обеспечения для обработки результатов сканирования. Полученные результаты показывают актуальность развития данного направления и указывают на перспективность исследований.

### **Функциональные схемы измерительной системы**

Система формирования информационных сигналов с использованием АПЧ измерительного генератора с ЧМ СВЧ генератора может быть реализована в двух вариантах, отличающихся способом включения РИП на проход или на отражение (рис.1).

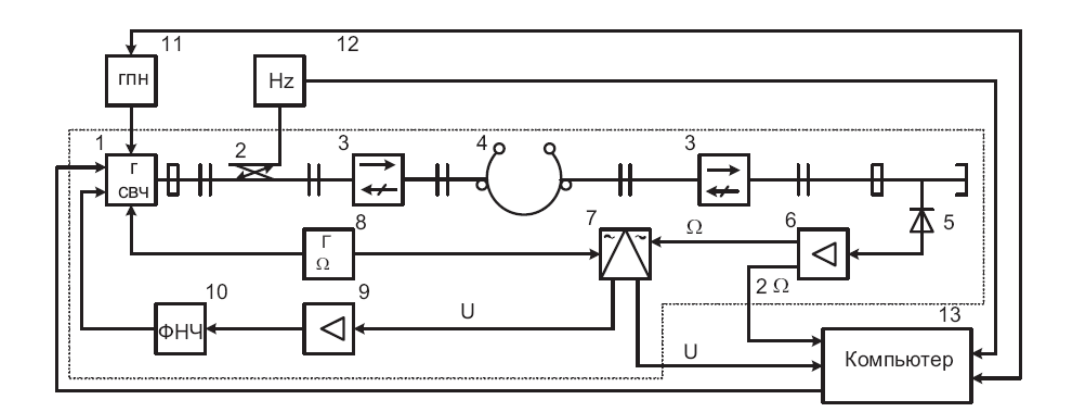

Рис. 1. Функциональная схема СВЧ системы на основе генератора с АПЧ по РИП проходным включением резонатора

В качестве задающего СВЧ генератора обычно используется твердотельный генератор с возможностью электрической перестройки и модуляцией частоты, который охвачен системой автоматической настройки на резонансную частоту РИП модуляционного типа (показано на схеме пунктирной линией) [1]. Рассматриваемая система АПЧ работает следующим образом. С генератора модулирующей частоты 8 напряжение подается на элемент, управляющий частотой стабилизируемого генератора СВЧ 1 для осуществления неглубокой ЧМ. Модулированный сигнал через развязывающее устройство – ферритовый вентиль 3 поступа-

ет в резонатор 4, на выходе которого через ферритовый вентиль включен детектор 5. После детектора сигнал усиливается в усилителе модулирующей частоты 6 и поступает на фазовый детектор 7, куда в качестве опорного напряжения подается напряжение с генератора модулирующей частоты. При увеличении Δf переменное напряжение достигает максимума, а затем уменьшается. Фаза напряжения промежуточной частоты зависит от знака Δf. После сравнения сигналов с выхода усилителя частоты модуляции и от опорного генератора модулирующей частоты в фазовом детекторе на его выходе будет присутствовать сигнал ошибки на постоянном токе, величина которого также будет определяться величиной отклонения частоты генератора от частоты резонатора, а полярность − знаком отклонения. После усиления в УПТ 9, фильтрации в ФНЧ 10 сигнал поступает на элемент, управляющий частотой стабилизируемого СВЧ генератора, и перестраивает его до тех пор, пока частота генератора не станет равной частоте резонатора. Элемент 2 предназначен для ответвления части мощности генератора для измерения начального значения частоты с помощью частотомера 12. Генератор пилообразного напряжения 11 используется для предварительной настройки схемы. С помощью системы позиционирования измеряемый образец перемещается вдоль измерительного СВЧ резонатора. Шаг позиционирования определяется шаговым двигателем и системой редуцирования. В этом случае удается получить шаг по осям *х* и *у* – 1,25 мкм. На каждом шаге выполняется многократное измерение сигнала в одной точке, что позволяет осуществлять когерентное накопление сигнала. Это достаточно простой способ, позволяющий устранить случайные ошибки измерений. Измеренные данные формируются в 2D массив целочисленных данных размером M × N точек. Для обработки результатов составлена программа, которая выполняет цифровую фильтрацию и визуализацию полученных данных. Программа написана на языке Fortran для операционной системы Windows. Цифровая фильтрация выполняется с помощью алгоритмов быстрого преобразования Фурье [2].

#### **Физическая реализуемость и устойчивость**

2D фильтр называют физически реализуемым, если его импульсная характеристика удовлетворяет условию [3]

$$
h(n_1, n_2) = 0; n_1, n_2 < 0. \tag{1}
$$

Фильтр называют разделимым, если его импульсную характеристику можно представить в виде произведения двух одномерных функций

$$
h(n_1, n_2) = g(n_1) f(n_2). \tag{2}
$$

Достоинством разделимых фильтров является то, что для них 2D свертку можно вычислить путем последовательного нахождения одномерных сверток. Покажем это в виде

$$
y(n_1, n_2) = \sum_{m_1 = -\infty}^{\infty} \sum_{m_2 = -\infty}^{\infty} g(m_1) f(m_2) x(n_1 - m_1, n_2 - m_2) =
$$
  
= 
$$
\sum_{m_1 = -\infty}^{\infty} g(m_1) \left[ \sum_{m_2 = -\infty}^{\infty} f(m_2) x(n_1 - m_1, n_2 - m_2) \right] = \sum_{m_1 = -\infty}^{\infty} g(m_1) a(n_1 - m_1, n_2),
$$
 (3)

где  $a(n_1 - m_1, n_2)$  – последовательность одномерных сверток, получаемых в процессе нахождения сумм в квадратных скобках уравнения (3), которые соответствуют фиксированным m<sub>1</sub>. Выходную последовательность  $y(n_1, n_2)$  можно получить, выполняя операции одномерной свертки. Если разделимыми являются импульсная характеристика  $h(n_1, n_2)$ , и входная последовательность  $x(n_1, n_2)$ , то и выходная последовательность  $y(n_1, n_2)$  будет разделимой. Тогда

$$
y(n_1, n_2) = \left[\sum_{m_1 = -\infty}^{\infty} g(m_1) b(n_1 - m_1)\right] \times \left[\sum_{m_2 = -\infty}^{\infty} f(m_2) c(n_2 - m_2)\right] = \alpha(n_1) \beta(n_2),
$$
  

$$
x(n_1, n_2) = b(n_1) c(n_2).
$$
 (4)

*ISSN 0485-8972 Радиотехника. 2015. Вып. 182* 111

2D фильтры являются устойчивыми. Для них все элементы выходной последовательности будут ограничены, если ограничены все элементы входной последовательности. Это выполняется, когда импульсные характеристики удовлетворяют условию устойчивости [4]

$$
\sum_{n_1=-\infty}^{\infty}\sum_{n_2=-\infty}^{\infty}\left|h(n_1,n_2)\right|<\infty.\tag{5}
$$

Это условие является и необходимым и достаточным. Одна из трудностей, связанных с использованием условия устойчивости (5), заключается в сложности нахождения суммы при произвольных  $h(n_1, n_2)$ . В связи с этим необходимы другие методы оценки устойчивости.

### Описание некоторых видов "окон"

Для построения цифровых фильтров используются функции "окна"  $\omega(n)$ , которые можно использовать в спектральном анализе коротких периодограмм [5]:

$$
-\oint YHKU, \text{UJJKMAHA} \quad \omega(n) = 0.42 + 0.5 \cos\left(\frac{2\pi n}{N-1}\right) + 0.08 \cos\left(\frac{4\pi n}{N-1}\right), \quad n = -\frac{(N-1)}{2}, \dots, \frac{(N-1)}{2}.\tag{6}
$$

$$
-\oint \text{YHKUMS} \ X \text{3MMUHTa} \ \omega(n) = 0.54 + 0.46 \cos\left(\frac{2\pi n}{N-1}\right), n = -\frac{N-1}{2}, ..., \frac{N-1}{2};\tag{7}
$$

Они очень просты для расчетов, но не эффективны для построения цифровых фильтров. Основываясь на классических работах по суммированию рядов Фурье, можно определить лругие "окна". Выполнив обратное преобразование Фурье, покажем визуализацию сигнала. На рис. 2, 3 показаны частотные характеристики цифровых фильтров разных порядков.

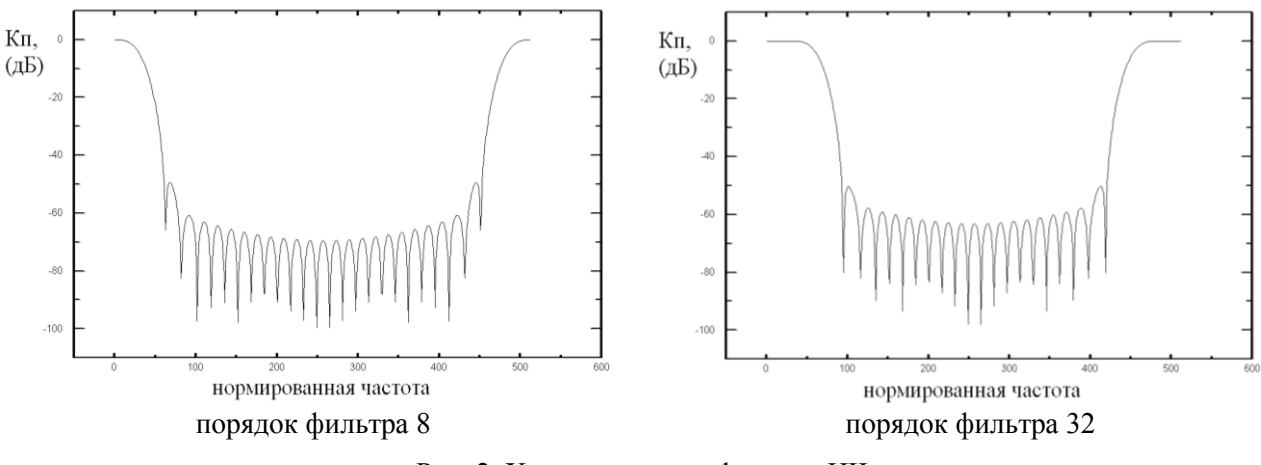

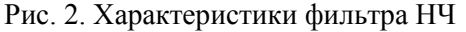

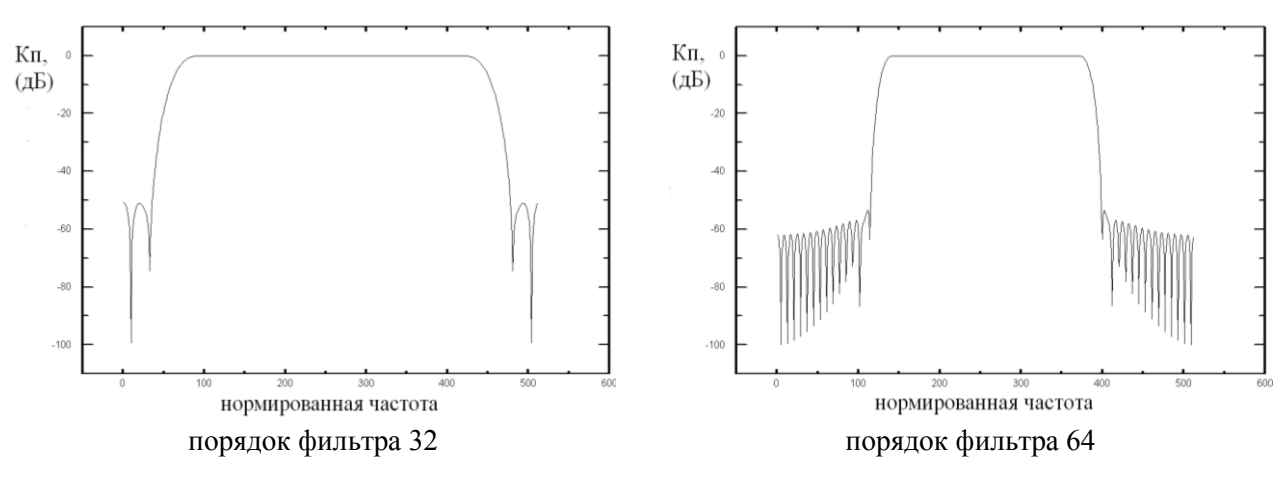

Рис. 3. Характеристики фильтра ВЧ

## **Результаты обработки данных, полученных с микроскопа**

На приведенных ниже рисунках проиллюстрированы визуализированные массивы данных, полученных с помощью сканирующего микроскопа. В качестве исходного сигнала взят массив данных, полученный при сканировании микроскопом фрагмента печатной платы [6].

Для обработки исходного изображения воспользуемся фильтром НЧ (рис. 5).

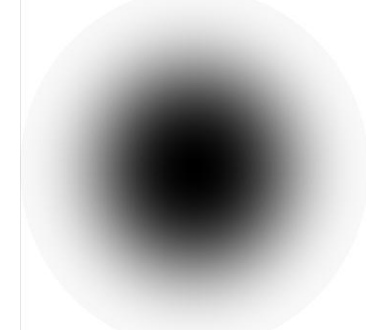

Рис. 5. Частотная характеристика фильтра НЧ, нормированная частота 128, порядок фильтра 7

В результате обработки изображения видна качественная структура образца, однако в нижнем правом углу по-прежнему наблюдается искажение в виде черного пятна. Для улучшения качества изображения используем дополнительную обработку фильтром. В результате получим четкое изображение топологии фрагмента печатной платы (рис. 6).

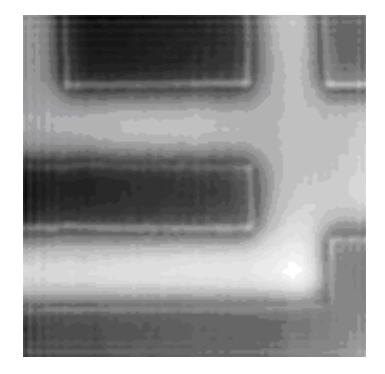

Рис. 6. Цифровая обработка изображения НЧ фильтром

### **Обработка изображений с помощью интерполяционного фильтра**

Использование интерполяционного фильтра позволяет восстановить промежуточные точки в сигнале и получить его качественное изображение с увеличенным разрешением [7]. На рис. 7 показан результат сканирования фрагмента образца печатной платы с двойным шагом. Из рисунка следует, что результат визуализации требует обработки (рис. 8).

| ▦                                                                                                    |
|----------------------------------------------------------------------------------------------------|
|                                                                                                    |
|                                                                                                    |
|                                                                                                    |
|                                                                                                    |
|                                                                                                    |
|                                                                                                    |
|                                                                                                    |
| the contract of the contract of the contract of the contract of the contract of the contract of the contract of |

Рис. 7. Визуализация объекта с двойным шагом сканирования

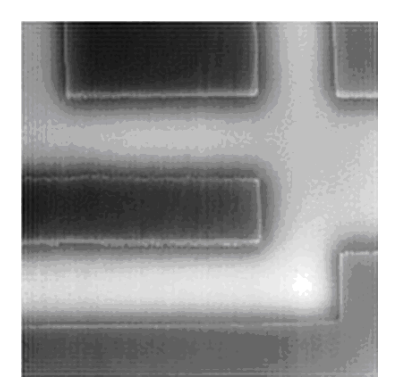

Рис. 8. Результат обработки изображения интерполяционным фильтром

## **Вывод**

Результаты, полученные в научной статье могут быть использованы при создании сканирующих микроскопов. Разработанная программа синтеза цифровых фильтров и визуализации изображений дает возможность получать результаты, наиболее точно описывающие действительные характеристики исследуемого образца. При сканировании могут возникать ошибки в системе позиционирования, которые могут быть исправлены математическими средствами путем смещения данных в массиве значений.

**Список литературы:** 1. *Бондаренко, И.Н.* Применение систем АПЧ измерительного генератора в микроволновой сканирующей микроскопии / Бодаренко И.Н., Гордиенко Ю.Е., С.Ю. Ларкин // Радиоэлектроника и информатика. – ХНУРЭ, 2009. – №3. – С. 3-6. 2. *Новиков, Ю.В.* Разработка устройств сопряжения для персонального компьютера типа IBM PC / Практическое пособие. – М. : ЭКОМ., 1998. – 224 с. 3. *Вinnig, G., Rohrer, H*. Scanning Tunneling Microscopy / Helv. Phys. Acta., 1982. 55. – P. 726-731. 4. *Calzini, M., Cappellini, V.* Alcuni filtri numerici bidimensionali con risposta impulsive finite / Alta Frequenza, 1975. 44. – P. 747-753. 5. *Cappellini, V.* A class of digital filters with application to data compression // Proceedings: I.E.E.E. International Conference on Communications / Philadelphia, 1968. – P. 788-793. 6. *Cappellini, V.* Design of some digital filters with application to spectral estimation and data compression // Proceedings: P.I.B. Symposium on Computer Processing in Communications / Polytechnic Institute of Brooklyn. New York, 1969. 19. – P. 313-315. 7. *Borchi, E., Cappellini, V.* A new class of FIR digital filters using a Weber-type weighting function / Alta Frequenza, 1975. 44. – P. 469-470.

*Харьковский национальный* 

*университет радиоэлектроники Поступила в редколлегию 27.07.2015*